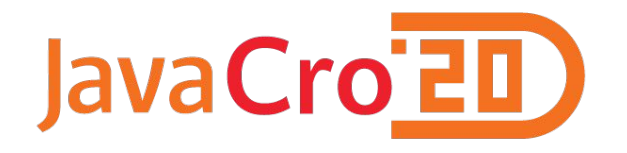

# Real-Time Streaming with Python ML Inference

Marko Topolnik

#### About Us

Hazelcast started in 2008 as a distributed cache

Today: main focus on real-time distributed stream processing

Our claim to fame is best-in-class latency

I co-authored the execution engine

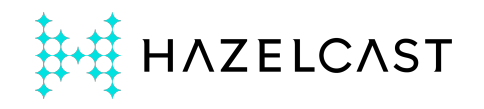

Data Science: The Hype

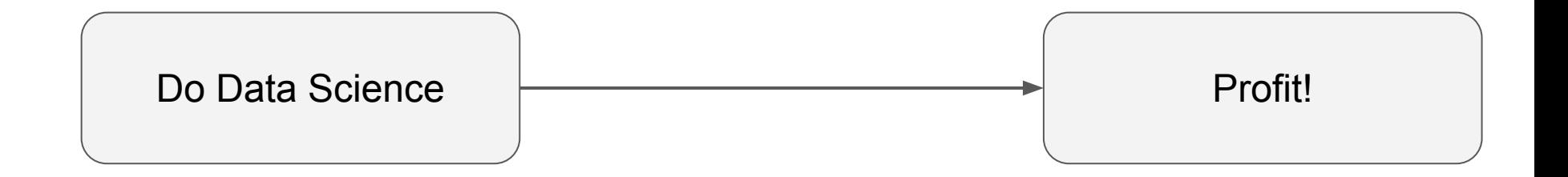

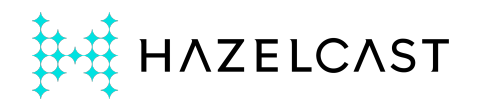

#### Data Science: The Truth

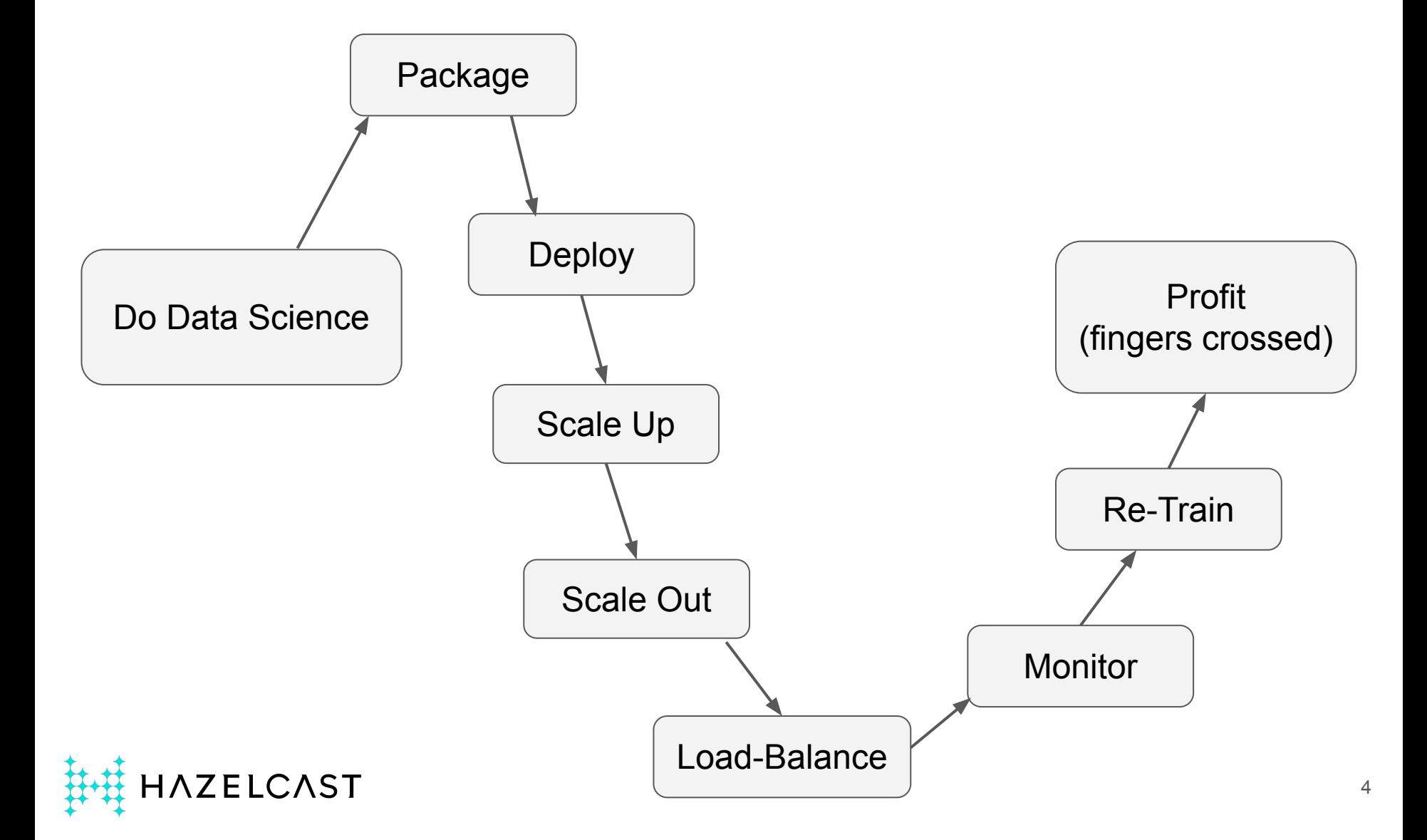

## Example: Salary Prediction Python, SciKit Learn, Random Forest

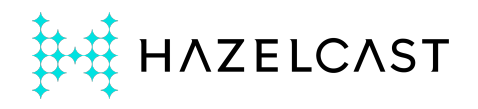

## Training Data

```
{
 "age": 25,
 "workclass": "Self-emp",
  "fnlwgt": 176756,
  "education": "HS-grad",
  "education-num": 9,
  "marital-status": "Never-married",
  "occupation": "Farming-fishing",
  "relationship": "Own-child",
"capital-gain": 0,
 "capital-loss": 0,
 "hours-per-week": 35,
  "native-country": "United-States"
  "income": "<=50K" -- train ML to predict this!
}
```
ZELCAST

## Sample Input and Output

```
Input: {
  "age": 25,
  "workclass": "Self-emp",
  "fnlwgt": 176756,
  "education": "HS-grad",
  "education-num": 9,
  "marital-status": "Never-married",
  "occupation": "Farming-fishing",
  "relationship": "Own-child",
  "capital-gain": 0,
  "capital-loss": 0,
  "hours-per-week": 35,
  "native-country": "United-States"
}
```
ZELCAST

```
Output: {
  "probability": 0.85
  "income": "<=50K"
}
```
7

(Showing Project Directory)

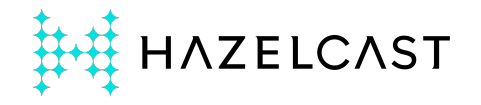

#### We have a Web Service Doing ML!

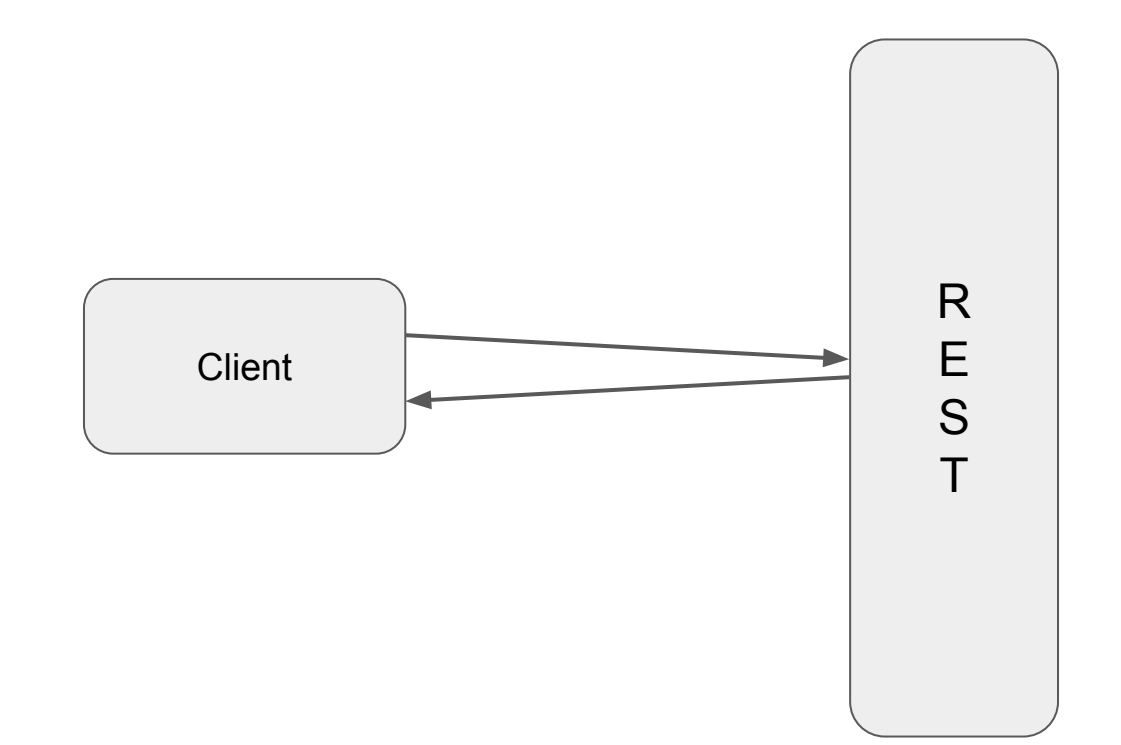

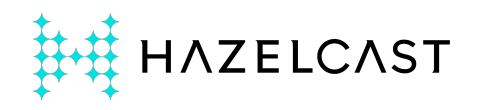

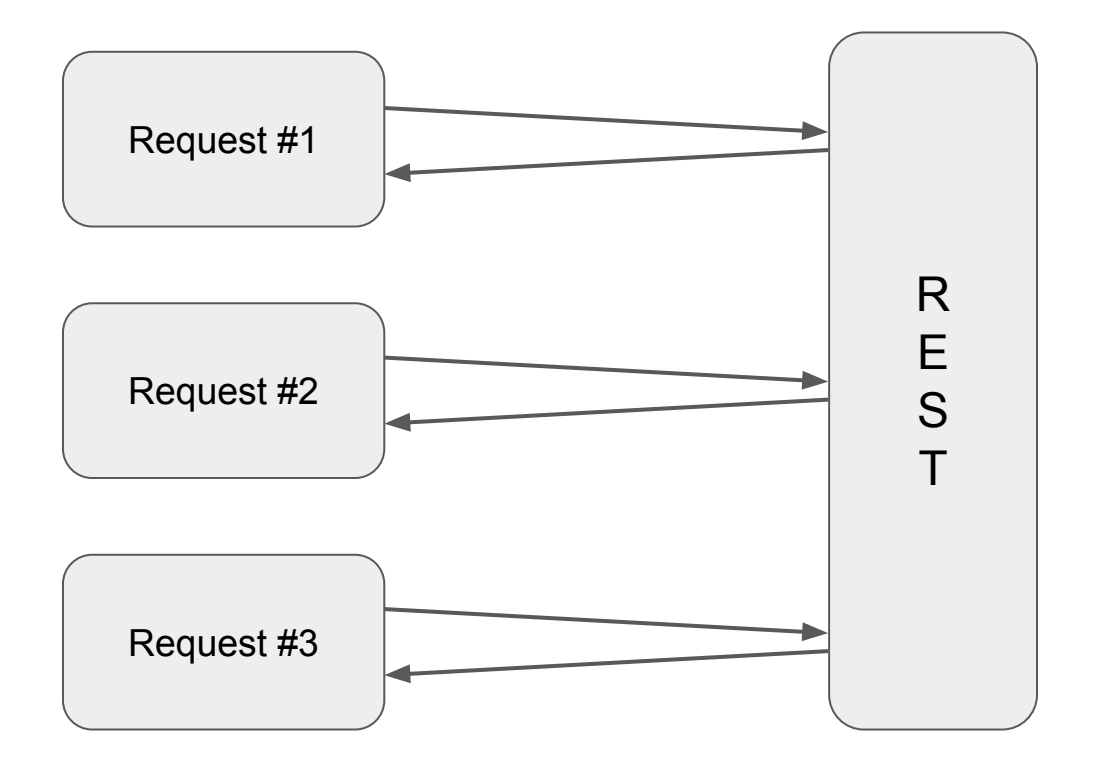

Parallelism?

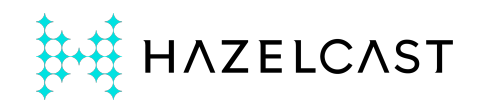

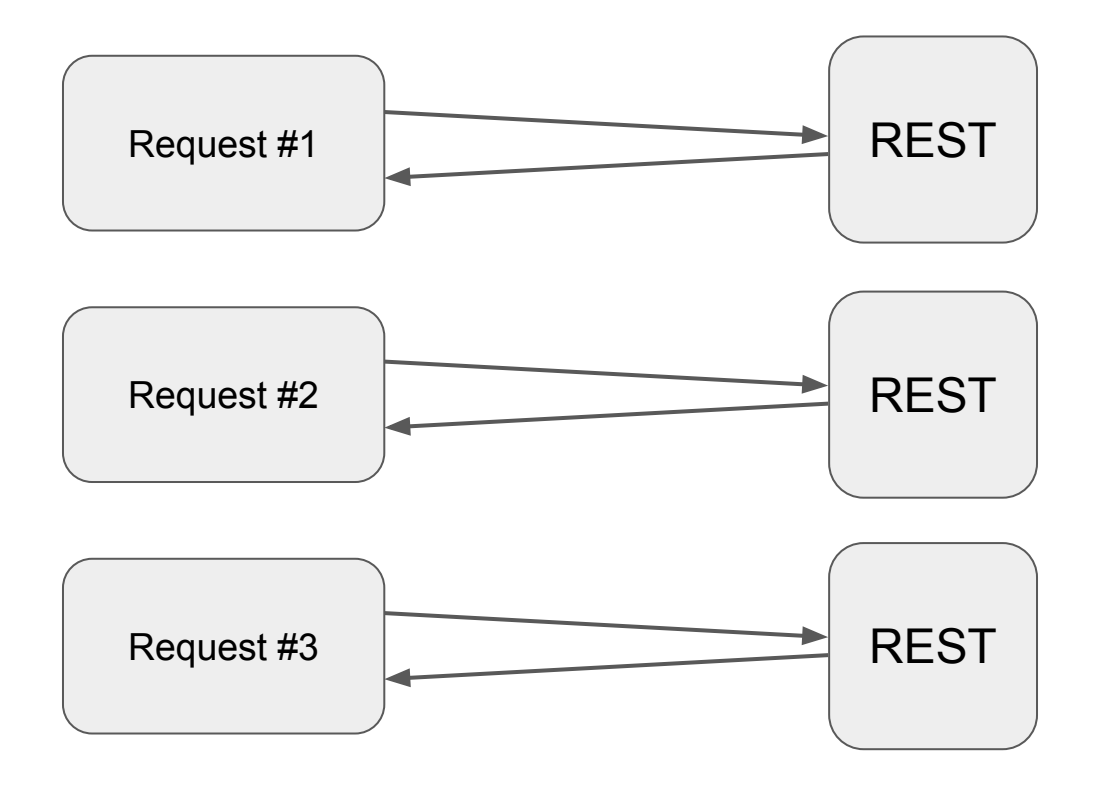

Load-Balancing?

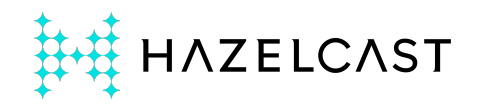

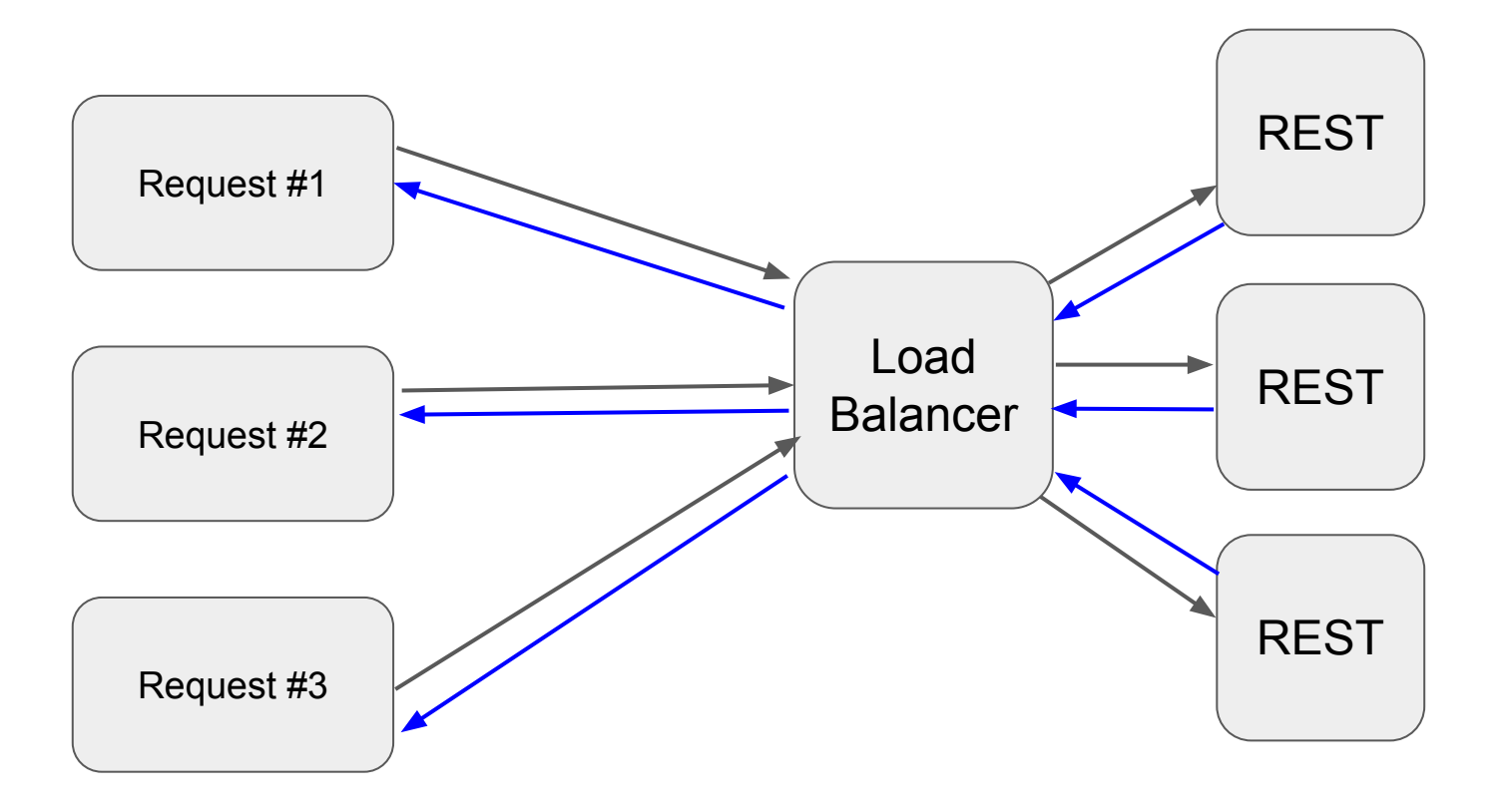

Batching?

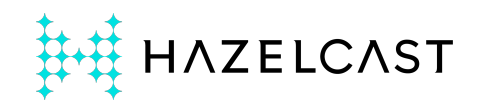

## Effect of Batching on Throughput

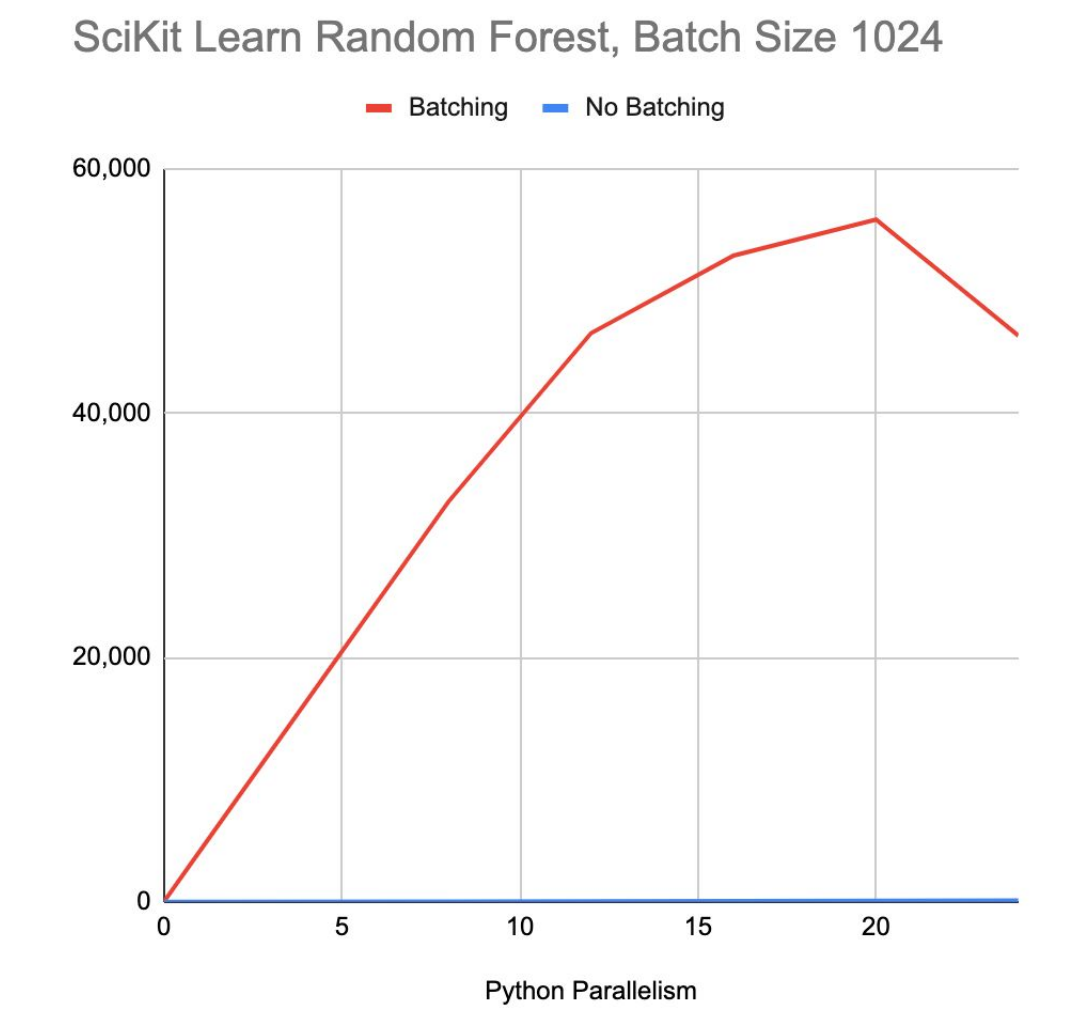

**ZELCAST** 

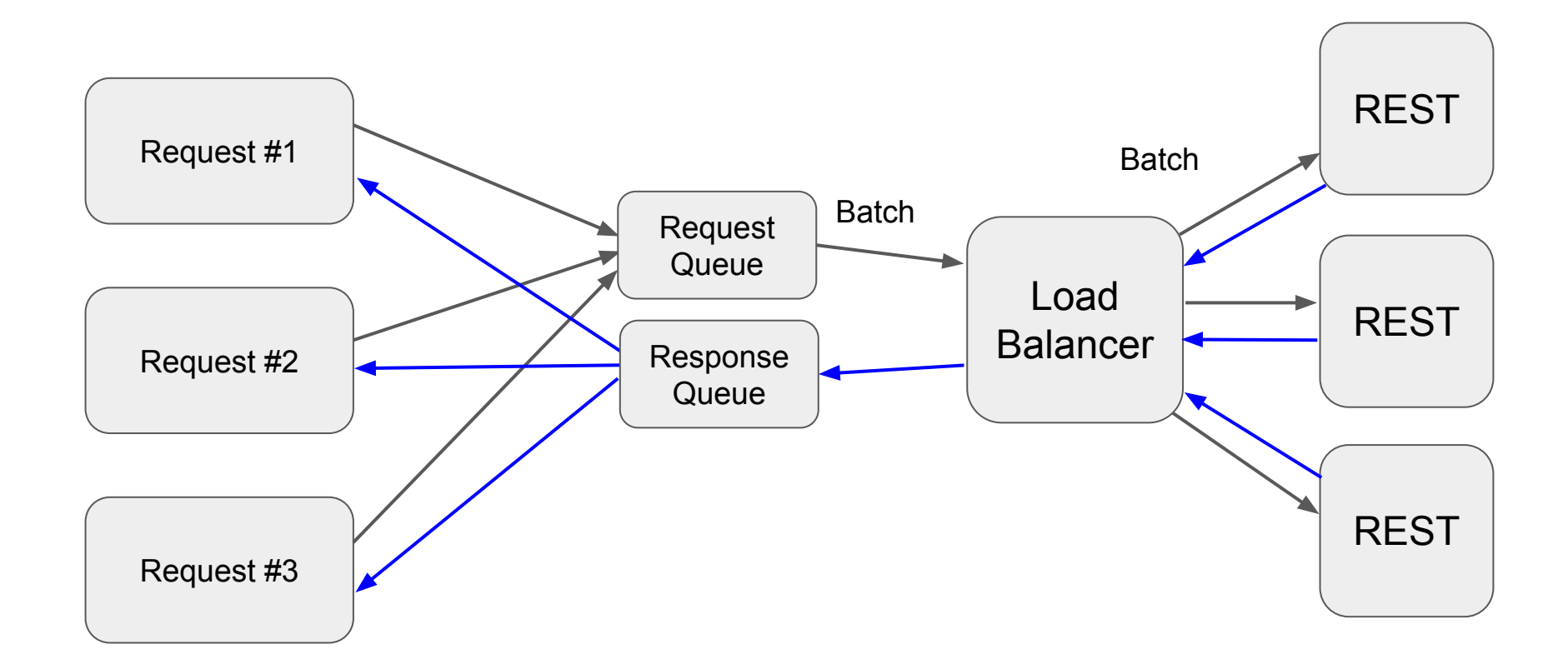

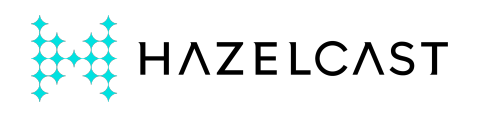

## Replace REST with Distributed Streaming

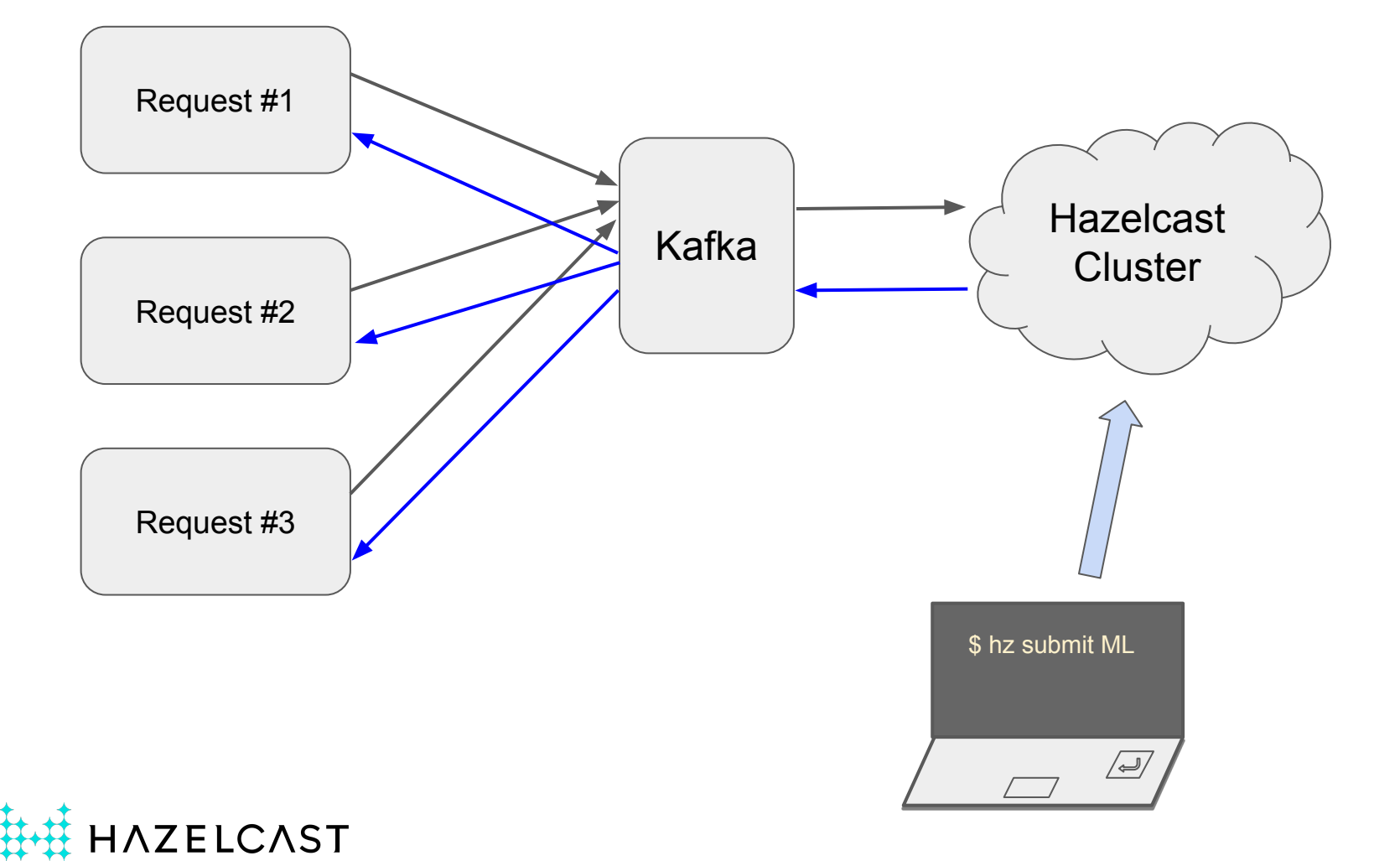

#### Hazelcast Pipeline Code

```
Pipeline p = Pipeline.create();
p.readFrom(Kafka.source())
  .apply(mapUsingPython(new PythonServiceConfig()
          .setBaseDir("/Users/mtopol/dev/python/sklearn")
          .setHandlerModule("example_1_inference_jet")))
  .writeTo(Kafka.sink());
```

```
hz.newJob(p);
```
\$ mvn package \$ hz submit target/my-job.jar

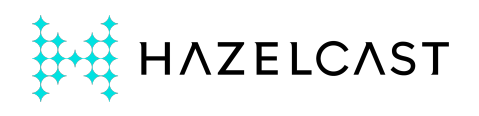

#### Pipeline Execution Plan

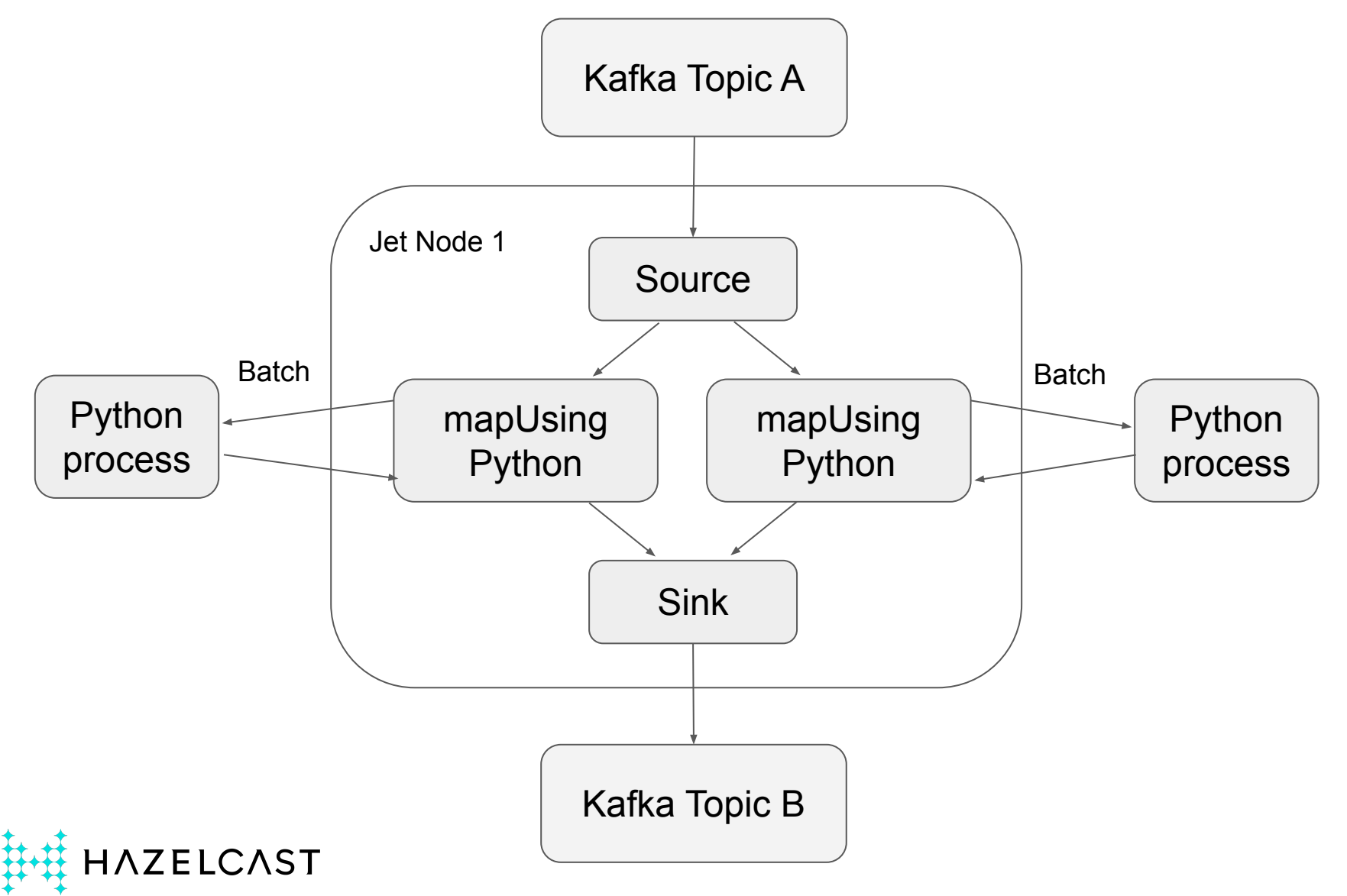

## Traditional Engine: Thread per Task

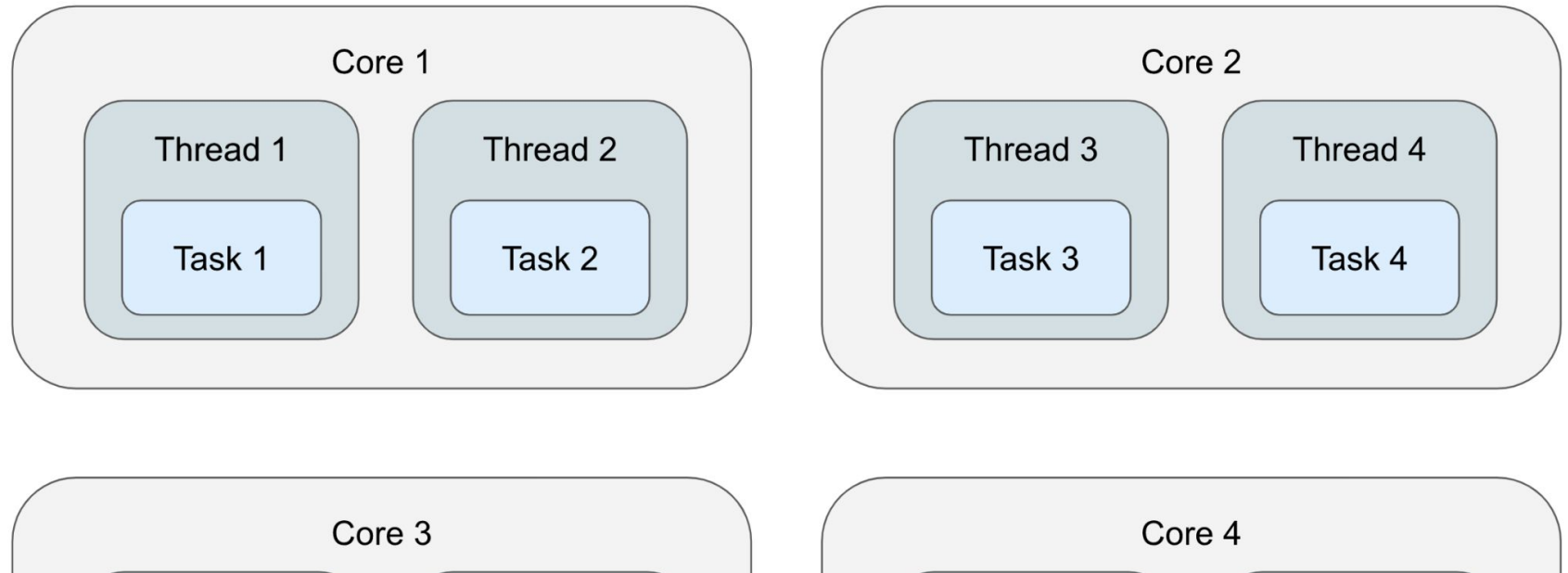

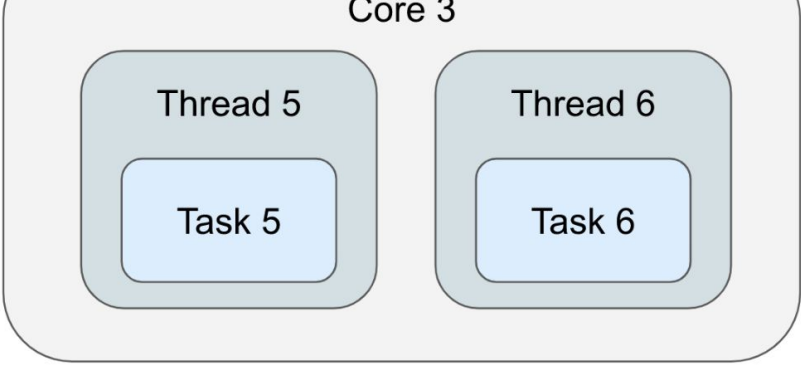

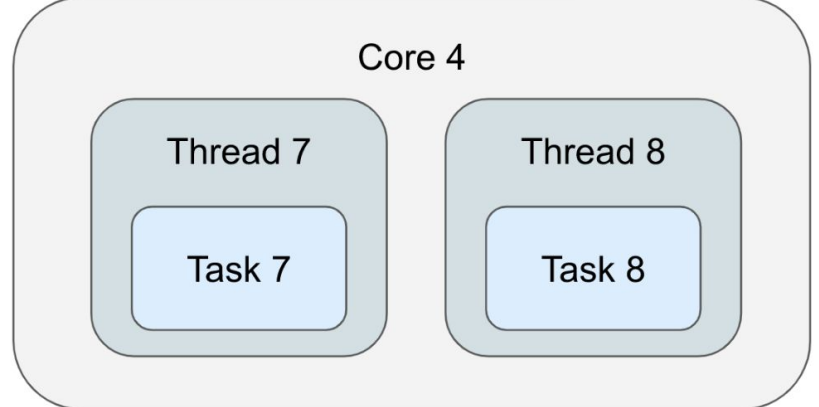

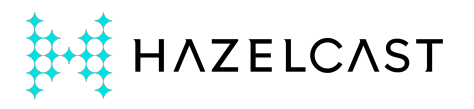

### Hazelcast's Engine: Thread per CPU Core

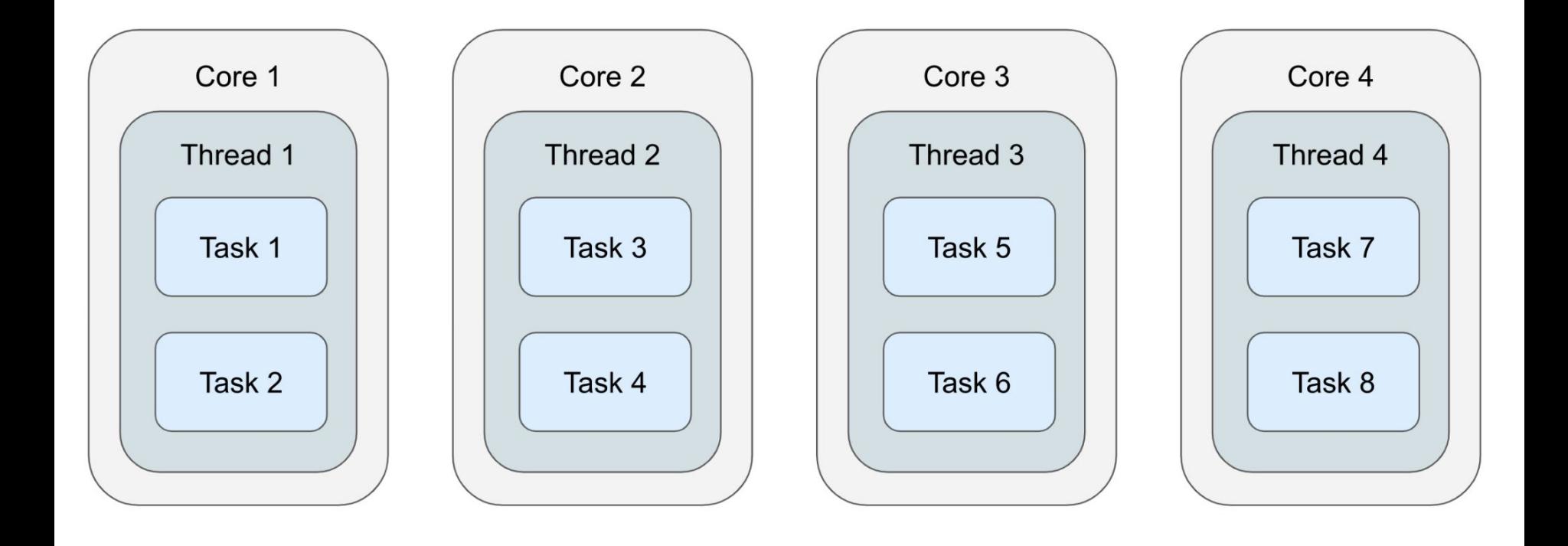

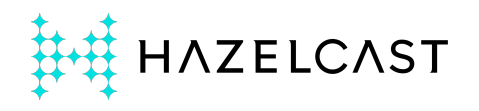

## Let's Start a Jet Cluster!

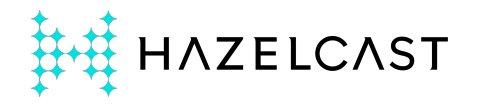

## Cluster Elasticity and Resilience

- processing jobs are fault-tolerant
- nodes can join and leave the cluster, jobs go on
- automatically rescale to available hardware

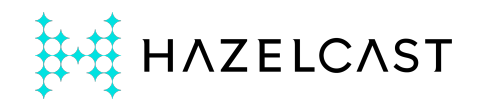

## Cluster Self-Formation

Hazelcast natively supports:

- **Amazon AWS**
- Google GCP
- Kubernetes

With simple configuration, the nodes self-discover in these environments

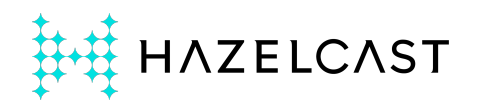

## Source and Sink Connectors

- Kafka
- Change Data Capture: MySQL, PostgreSQL, ...
- HTTP: WebSocket, Server-Sent Events
- Hadoop HDFS
- S3 bucket
- JDBC
- JMS queue and topic

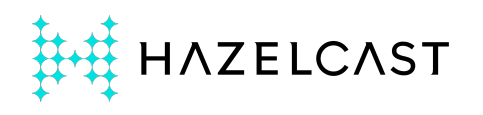

## Stream Operators

- windowed aggregation using Event Time
	- o sliding, session window
	- count, sum, average, linear regression, ...
	- custom aggregate function
- rolling aggregation
- streaming join (co-grouping)
- hash join (enrichment)
- contact arbitrary external services
	- mapUsingPython uses this

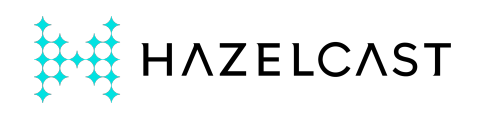

## Thanks for attending!

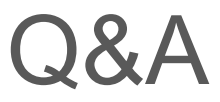

## marko@hazelcast.com **M** @mtopolnik

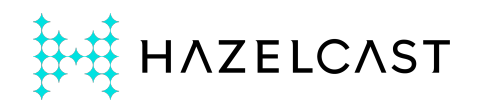